# COSC 2320: Data Structures **Homework 3: List Expression Evaluation Using Stacks**

Deadline: **Oct. 25, 2014**

## **1. INTRODUCTION**

You will create a C<sub>++</sub> program to evaluate expressions combining set union, set intersection and parentheses.

The program must exploit a stack to convert the expressions from infix notation to postfix notation and a second stack to evaluate the postfix expression.

## **2. INPUT & OUTPUT**

The input of the program is a text file with multiple commands **and expressions** to be executed or evaluated by the program, one command or expression per line. The commands and expressions are defined as follows:

**Read** [*file name*] **[***list name***]**

Read the specified file from disk and insert each word in the file into a doubly linked list named as **[***list name***]**. The file specified in this command, if exists, will be a text file, with an unbounded number of different words (case-sensitive), separated by spaces, commas or periods. The input file can have several lines terminated by carriage returns. You can assume words will be at most **50** characters long and no special characters will appear in front or in the middle of each word. The input file may be empty, in this case the input will result in an empty set.

There can be arbitrary number of Read commands at any position of the command file. If two Read commands provided same list name, that list will be overwritten by the last Read command (all previous contents will be lost).

## **Example:**

```
Read inputA.txt A
Read inputB.txt B
```
*inputA.txt:*

Microsoft Google Facebook IBM Oracle Adobe Dell Lenovo

*inputB.txt:*

```
Dell Lenovo Sony Intel Samsung
```
**Print [***list name***]** [*forward | backward*]

Print all the elements in the linked list named **[***list name***]** to screen, one element per line. **You should print a blank line after all elements are printed**. If there is no list having the given **[***list name***]**, skip the command. You should start from the head element if parameter "forward" is specified, from the tail element otherwise.

**Example 1:**

Print A forward

After executing the **Read** command above, the output of this command will be:

```
Microsoft
Google 
Facebook 
IBM 
Oracle 
Adobe 
Dell 
Lenovo
```
#### **Example 2:**

Print B backward

The output will be:

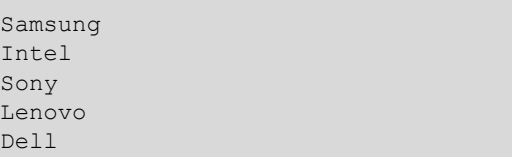

**"+" operation**

We will define the operation "+" of two sets A and B as the union of the contents of both sets:

 $A + B \equiv A \cup B$ 

In the command file, each expression will appear in an assignment statement, like  $C =$ A + B means computing the union of A and B and store the result in C. **Example:**

```
C = A + BPrint C forward
```
The output will be:

```
Microsoft
Google 
Facebook 
IBM 
Oracle 
Adobe 
Dell 
Lenovo
Sony
Intel
Samsung
```
• **"\*"** operation

We will define the operation "∗" of A and B as the intersection of A and B:

 $A * B \equiv A \cap B$ 

#### **Example:**

 $D = A * B$ Print D forward

The output will be:

Dell Lenovo

These definitions allow us to write long algebraic equations. We assign to the "+" a lower precedence than "∗" (in the same way as we do in algebra) and **parentheses** change the precedence of an expression.

**All undefined commands or commands with errors should be ignored.**

### **3. PROGRAM AND ARGUMENT SPECIFICATION**

The main program should be called "**expressions**". The program should be able to take the first argument as input file name.

The call syntax will be like:

expressions.exe commands.txt

Note that the input file name will not necessarily be the same every time, so your program shouldn't have this "commands.txt" hard coded.

The elements and commands in this program are **CASE-SENSITIVE**. "Windows" and "windows" are considered as two different words!

Another important detail is that input files might be empty, since the empty set  $(\emptyset)$  is valid in set theory. You can use the properties of the empty set to produce your results:

$$
A \cup \emptyset = A
$$

$$
A \cap \emptyset = \emptyset
$$

Your program must be able to create and handle multiple doubly linked lists. (Hint: Think about creating a linked list of linked lists or an array of linked lists)

When performing the union and intersection of the linked lists you should be able to reuse the program you created for the last homework.

There will not be any syntax errors (like missing ")") in the input file.

## **4. A SAMPLE TEST CASE**

*commands.txt:*

```
Read A.txt A
Read B.txt B
Read C.txt C
R1=A+B
Print R1 forward
R2=BA+ACR4 = (A+B) * CR5= ((A+B) *R4+A) * (A*B)
Print R5 backward
Print R2 forward
```
*A.txt:*

alpha beta gamma delta alpha

*B.txt:*

cat dog bird

*Program call:* expressions.exe commands.txt *Output:* alpha beta gamma delta cat dog bird cat dog bird alpha alpha dog

Note that R5 is empty.

### **5. SUBMISSION REQUIREMENTS**

Your submission should be well tested before submitting under Visual Studio 2010 or later versions. You can get a copy of Visual Studio from the UH website using your cougarnet username and password. The URL is [http://uh.edu/infotech/php/software/list.php.](http://uh.edu/infotech/php/software/list.php)

We use the UH blackboard system to collect your homework submissions. Before you submit your homework, please make sure to **put everything in a ZIP file** named in the form of **LastName\_PeopleSoftID\_HW3.zip.** 

For example: Zhang\_1234567\_HW3.zip

The instructions about how to use the blackboard system can be found on the TA's webpage for this course:<http://www2.cs.uh.edu/~yzhang/cosc2320-f2014/>

### **6. GRADING**

The maximum grade for this homework is 100.

You will get 15 pts for submitting the homework in time, 10 pts if your program can be successfully compiled.

We will test your program with 5 easy test cases and 5 hard test cases. Each easy test case will worth 10 pts, and each of the hard ones will worth 5 pts.

When testing, we will compare your program's output with the standard output. Therefore **do not print any content on the screen unless required**, avoid any prompt information like "Please enter the input file name:", "The elements in the doubly linked list are:" etc.

Last but not least, **no cheating or plagiarism will be tolerated in any graded submissions.**

*C.txt:*